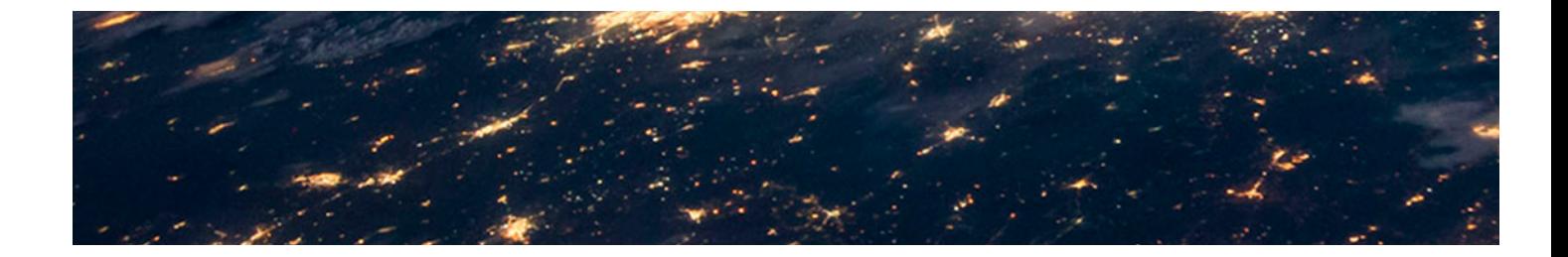

# Masters Profesionales

Master en Eficiencia Energética en Edificación

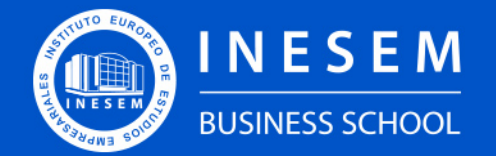

**INESEM BUSINESS SCHOOL** 

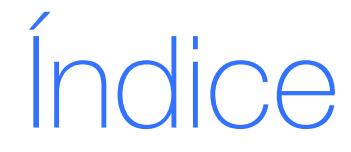

Master en Eficiencia Energética en Edificación

- [1. Sobre Inesem](#page-2-0)
- [2. Master en Eficiencia Energética en Edificación](#page-3-0)

[Descripción](#page-3-0) / [Para que te prepara](#page-3-0) / [Salidas Laborales](#page-3-0) / [Resumen](#page-4-0) / [A quién va dirigido](#page-4-1) /

**[Objetivos](#page-4-2)** 

- [3. Programa académico](#page-6-0)
- [4. Metodología de Enseñanza](#page-22-0)
- [5. ¿Porqué elegir Inesem?](#page-5-0)
- [6. Orientacion](#page-23-0)
- [7. Financiación y Becas](#page-24-0)

Master en Eficiencia Energética en Edificación [ 5 ] [INESEM BUSINESS SCHOOL](https://www.inesem.es/)

BUSINESS **SCHOOL** 

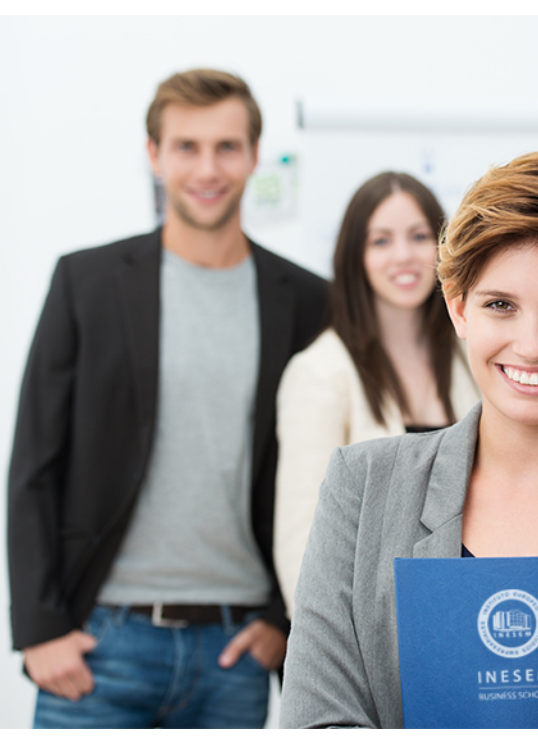

## <span id="page-2-0"></span>SOBRE INESEM

INESEM Business School como Escuela de Negocios Online tiene por objetivo desde su nacimiento trabajar para fomentar y contribuir al desarrollo profesional y personal de sus alumnos. Promovemos *una enseñanza multidisciplinar e integrada*, mediante la aplicación de *metodologías innovadoras de aprendizaje* que faciliten la interiorización de conocimientos para una aplicación práctica orientada al cumplimiento de los objetivos de nuestros itinerarios formativos.

En definitiva, en INESEM queremos ser el lugar donde te gustaría desarrollar y mejorar tu carrera profesional. *Porque sabemos que la clave del éxito en el mercado es la "Formación Práctica" que permita superar los retos que deben de afrontar los profesionales del futuro.*

<span id="page-3-0"></span>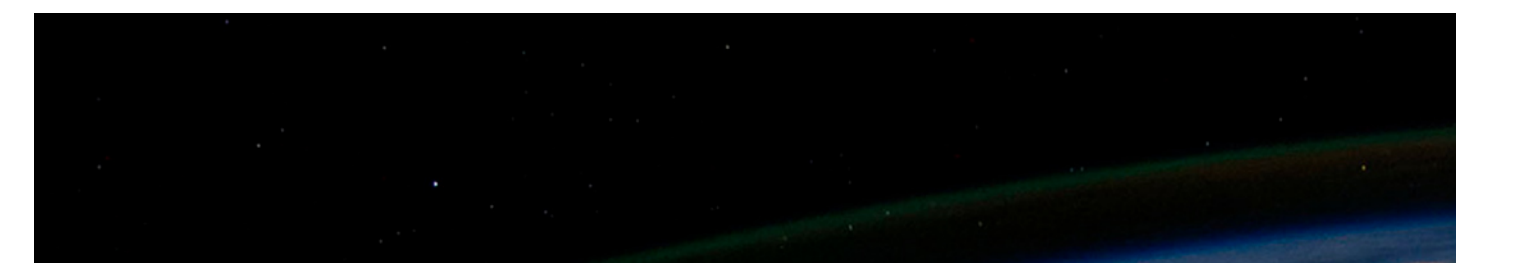

## Master en Eficiencia Energética en **Edificación**

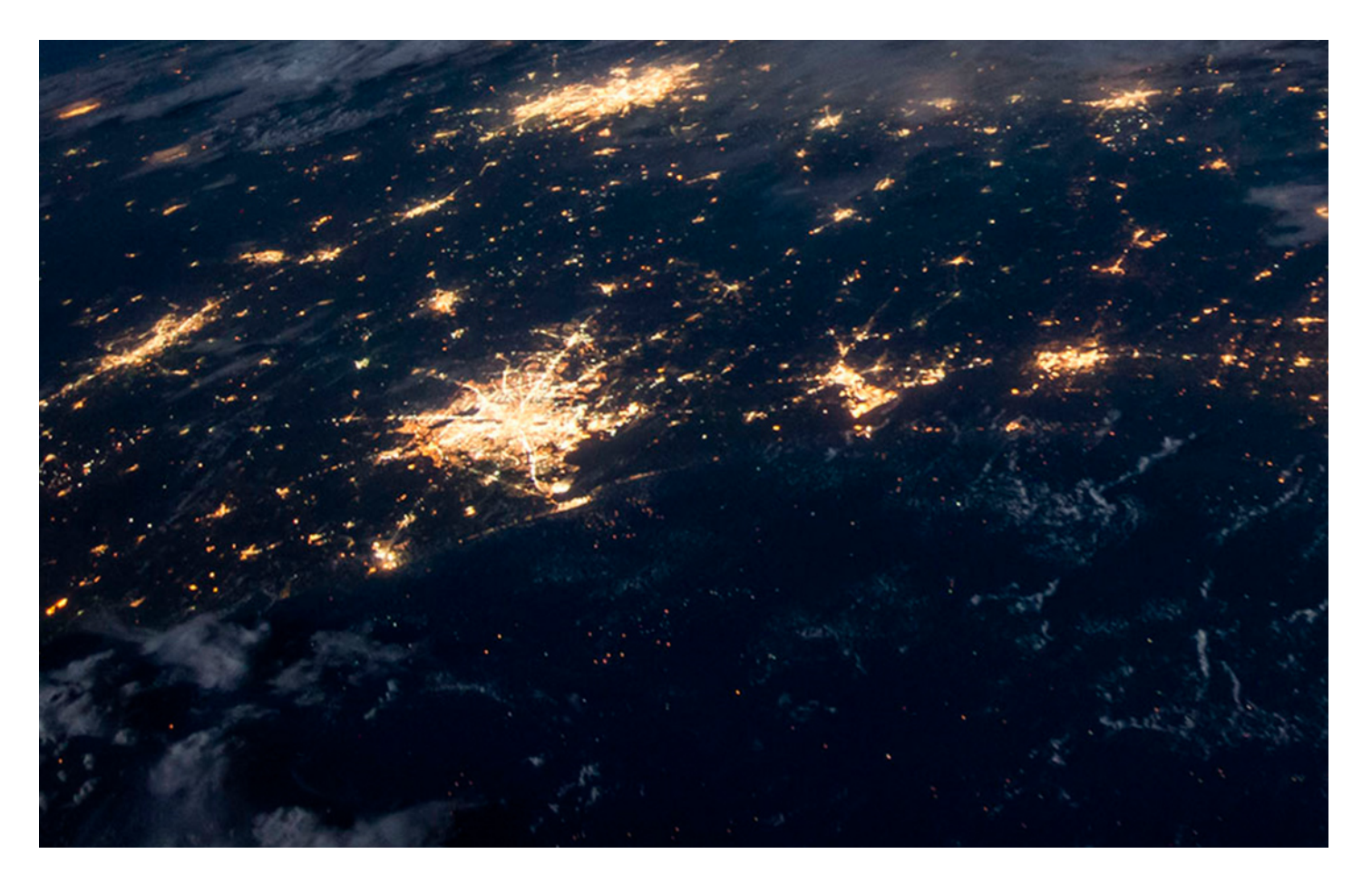

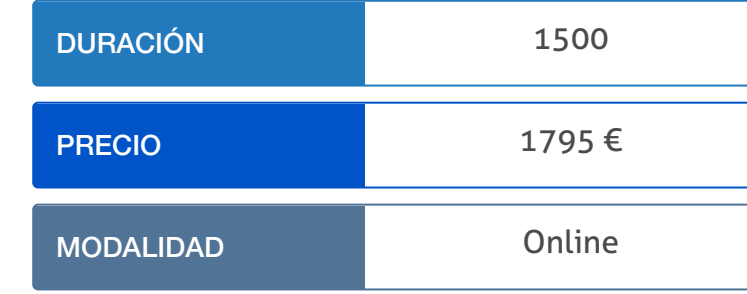

Programa de Becas / Financiación 100% Sin Intereses

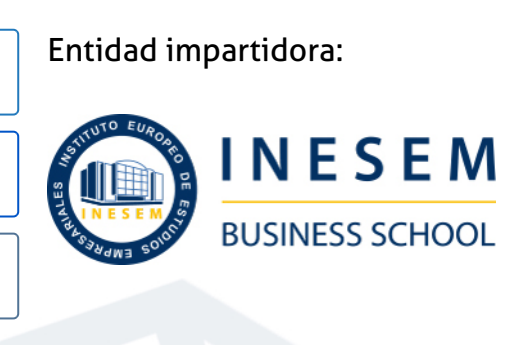

## Titulación Masters Profesionales

(INESEM) "Enseñanza no oficial y no conducente a la obtención de

Título Propio del Instituto Europeo de Estudios Empresariales un título con carácter oficial o certificado de profesionalidad."

Master en Eficiencia Energética en Edificación [6] [INESEM BUSINESS SCHOOL](https://www.inesem.es/) Master en Eficiencia Energética en Edificación [7] [INESEM BUSINESS SCHOOL](https://www.inesem.es/)

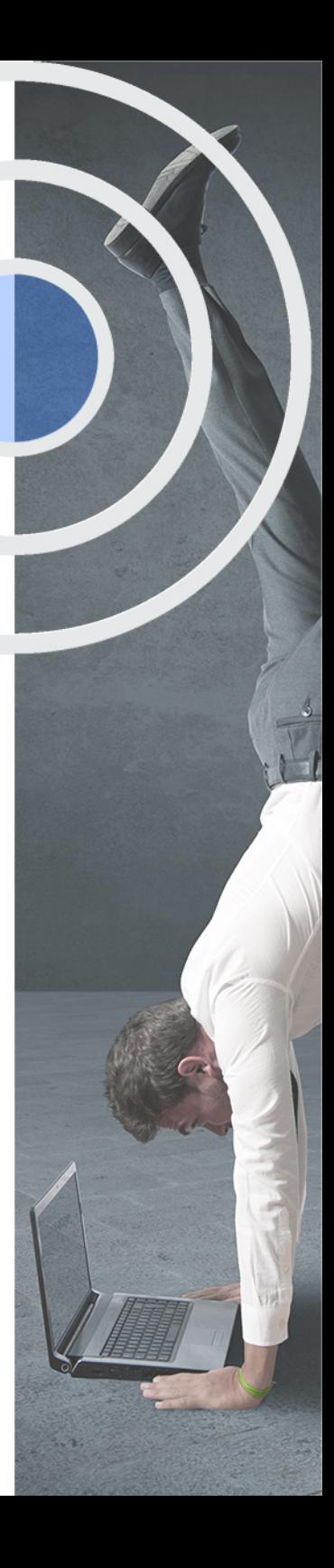

## <span id="page-4-2"></span><span id="page-4-0"></span>Resumen

Este programa facilita al alumnado las competencias necesarias para ejercer como Auditor energético en edificación, empresas e industrias ya que según el RD 56/2016 las grandes empresas tienen que realizar una auditoría cada cuatro años. Además según el RD 235/2013 todos los edificios nuevos o existentes que se vendan o alquilen tienen que tener un certificado de eficiencia energética lo cual se hace mediante los programas: Herramienta Unificada Lider Calener (HULC), así como las herramientas simplificadas CE3 y CE3X. Todo este proceso se cierra con el diseño de instalaciones fotovoltaicas y térmicas para ACS ya que son las más viables técnicamente para su integración en edificación.

## A quién va dirigido

<span id="page-4-1"></span>Con el Master en Eficiencia Energética en Edificación el alumno será capaz de trabajar en el proceso de diseño, ejecución, instalación, mantenimiento y explotación de infraestructuras energéticas en edificios, además de llevar a cabo la realización de auditorías de eficiencia energética y certificaciones así como calificaciones energéticas en edificios. Además, te permitirá actualizarte en materia normativa de eficiencia energética y utilización de nuevas herramientas, en el caso de trabajar ya en el sector.

## **Objetivos**

Con el Masters Profesionales **Master en Eficiencia Energética en Edificación** usted alcanzará los siguientes objetivos:

- Realizar auditorías energéticas según norma UNE 16247y estudios de viabilidad de las medidas de ahorro energético.
- Tomar datos para introducirlos en la Herramienta Unificada Lider Calener. Para calificar y certificar el edificio.
- Inspeccionar inmuebles para introducir los datos adecuados en las herramientas CE3 Y CE3X.
- Estudiar las instalaciones solares fotovoltaicas y térmicas desde un punto de vista de ahorro energético en el edifico.

Nuestro modelo de aprendizaje se adapta a las necesidades del alumno, quién decide cómo realizar el proceso de aprendizaje a través de itinerarios formativos que permiten trabajar de forma autónoma y flexible.

Ofrecemos el contenido más actual y novedosa, respondiendo a la realidad empresarial y al entorno cambiante con una alta rigurosidad académica combinada con for-

> Ofrecemos el contenido más actual y novedosa, respondiendo a la realidad empresarial y al entorno cambiante con una alta rigurosidad académica combinada con formación práctica.

Ofrecemos una asistencia complementaria y personalizada que impulsa la carrera de nuestros alumnos a través de nuestro Servicio de Orientación de Carrera Profesional permitiendo la mejora de competencias profesionales mediante

> Ofrecemos a nuestros alumnos facilidades para la realización del pago de matrículas 100% sin intereses así como un sistema de Becas para facilitar el acceso a nuestra formación.

<span id="page-5-0"></span>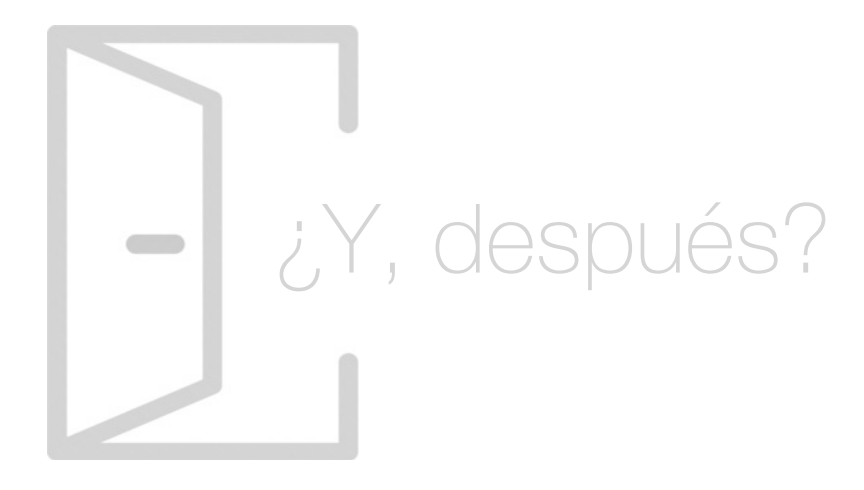

## Para qué te prepara

El Master en Eficiencia Energética en Edificación prepara al alumno para ejercer de Auditor energético en edificación bajo la norma UNE16247 y certificar la gestión energética con ISO 50001. Mediante el software Lider Calener certificará y calificará los edificios energéticamente así como modelarlos y simularlos con los software CE3 y CE3X. Aportará soluciones de ahorro energético mediante implantación de energías renovables de ámbito térmico y fotovoltaico.

## Salidas Laborales

Con el Master en Eficiencia Energética en Edificación podrás trabajar en consultoras energéticas, estudios de ingeniería y arquitectura, promotoras, empresas de servicios energéticos, como gestor energético, experto en certificaciones de sostenibilidad en edificación y asumir cargos con el ahorro y eficiencia energética en empresas o instituciones públicas.

## ¿Por qué elegir INESEM?

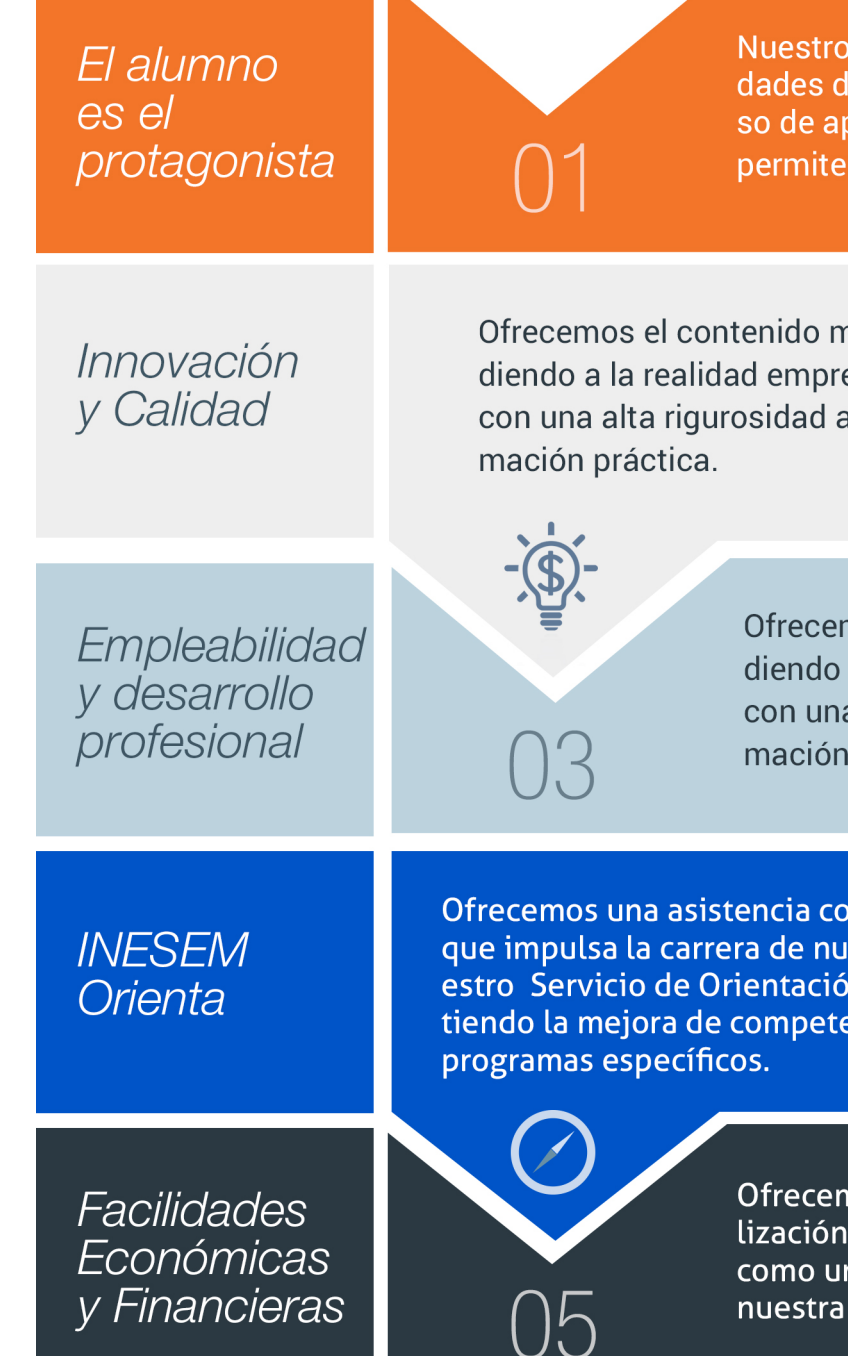

Master en Eficiencia Energética en Edificación [ 12 ] [INESEM BUSINESS SCHOOL](https://www.inesem.es/)

## <span id="page-6-0"></span>PROGRAMA ACADEMICO

Master en Eficiencia Energética en Edificación

Módulo 1. Auditorías energéticas en el sector residencial, empresarial e industrial: iso 50001, une-en 16247

Módulo 4. Introducción a la certificación de existentes y termodinámica **edificatoria** 

Módulo 2. Cálculo de la limitación de la demanda con la herramienta unificada lider calener

Módulo 3. Calificación energética de edificios mediante la herramienta unificada lider calener

Módulo 5. Procedimiento y uso del programa ce3

Módulo 6. Procedimiento y uso del programa ce3x

Módulo 7. Instalaciones de autoconsumo eléctrico con energías renovables

Módulo 8. Energía solar y cálculo de sus parámetros

Módulo 9. Diseño y mantenimiento de instalaciones fotovoltaicas

Módulo 10. Dimensionado y mantenimiento de instalaciones solares

Módulo 11. Proyecto fin de máster

Master en Eficiencia Energética en Edificación [ 13 ] [INESEM BUSINESS SCHOOL](https://www.inesem.es/)

### térmicas

## PROGRAMA ACADEMICO

Master en Eficiencia Energética en Edificación

## Módulo 1.

**Auditorías energéticas en el sector residencial, empresarial e industrial: iso 50001, une-en 16247**

#### Unidad didáctica 1.

#### Contexto energético y normativo de la eficiencia energética

1. Introducción a la eficiencia energética

- 2. Política energética europea. Retos y medidas tomadas
- 3. Directivas europeas que afectan a las auditorias de eficiencia energética
- 4. Energética del Documento Básico de Ahorro Energético del CTE

5. RITE. Las Exigencias del Reglamento de Instalaciones Térmicas en los Edificios

#### Unidad didáctica 2.

Certificación de sistemas de gestión energética con une-en iso 50001

- 1. La certificación de los sistemas de gestión en la empresa
- 2. Antecedentes del sistema de gestión energética
- 3. Definiciones claves de la norma
- 4. Planificación de la implementación del Sistema de Gestión Energética
- 5. Ventajas de la implementación de un Sistema de Gestión de Energía ISO 50001
- 6. Fases de la implantación de un SGE en la organización
- 7. Riesgos en la implantación de la certificación de SGE
- 8. Realización de auditorías según la ISO 50002

#### Unidad didáctica 3.

#### Guía para la realización de auditorías energéticas norma une-en 16247

1. Normativa aplicable para la realización de auditorías energéticas: UNE-EN 16247

- 2. Definiciones claves de la auditoría energética
- 3. Recogida de información preliminar
- 4. Visita de las instalaciones, recogida de datos y mediciones
- 5. Tratamiento de la información obtenida en la visita
- 6. Estudio y propuestas de medidas de ahorro energético
- 7. Redacción del informe final

#### Unidad didáctica 4.

#### Equipo técnico e instrumental para la realización de auditorías

- 1. Conocimientos iniciales
- 2. Técnicos energéticos
- 3. Procedimiento de uso del analizador de redes eléctricas
- 4. Equipos registradores on-off
- 5. Procedimiento de uso del analizador de gases de combustión en calderas
- 6. Medición de niveles de iluminación mediante el Luxómetro
- 7. Medición de caudales mediante el caudalímetro
- 8. Procedimiento de mediciones termográficas
- 9. Medición de caudales mediante el
- Anemómetro/termohigrómetro
- 10. Procedimiento de medición de infiltraciones
- 11. Toma de datos mediante la cámara fotográfica
- 12. Registro de datos mediante el PC
- 13. Herramientas de usos varios
- 14. Equipos de protección del trabajador

#### Unidad didáctica 5. Eficiencia y medidas de ahorro energético en la envolvente constructiva

1. Generalidades sobre la eficiencia en la epidermis o envuelta del edificio

2. La importancia de la ubicación

3. Influencia de la forma del edificio. La compacidad

4. Un aspecto clave. La Orientación

5. El concepto de inercia térmica y su cálculo

6. Cálculo del aislamiento térmico en cerramientos

7. Tipos de huecos. Acristalamientos y carpinterías de los marcos

8. La fachada ventilada y el muro trombe

9. Soluciones sobre sombreamiento

10. Chek list para evaluar los elementos constructivos

#### Unidad didáctica 6.

#### Eficiencia y medidas de ahorro energético en climatización

1. Introducción a los sistemas de climatización

2. Tecnologías de generación y distribución de frio y calor. Ciclos de compresión y calderas

3. Sistemas de climatización todo refrigerante

4. Sistemas de climatización Refrigerante-Aire

5. Sistemas de climatización todo agua

6. Sistemas de climatización Agua-Aire

7. Sistemas de climatización Todo Aire. UTA y Roof-Top 8. Indicadores de eficiencia energética en equipos de climatización

9. Eficiencia energética en calderas de condensación

10. Tecnología de regulación de velocidad en motores con variadores de frecuencia

11. Las bombas de calor. La aerotermia como energías renovables

12. Equipos para recuperación de energía

13. Chek list para evaluar las instalaciones de climatización y ACS

#### Unidad didáctica 7.

#### Eficiencia y medidas de ahorro en instalaciones de iluminación

1. Introducción a la luminotecnia

2. Conceptos Fotométricos

3. Eficiencia en luminarias

4. Eficiencia en lámparas

5. Eficiencia en equipos auxiliares de encendido

6. Sistemas de regulación y control de iluminación. Uso de la domótica

7. Técnicas de aprovechamiento de la luz natural

8. Sistemas de regulación y control de luz natural y artificial. CTE-HE3

9. Tecnologías de la Iluminación LED

### Unidad didáctica 8.

#### Autoconsumo energético mediante la implantación de energías renovables

- 1. Introducción a las energías renovables
- 2. Energía solar térmica para ACS y calefacción
- 3. Estudios técnicos de energía solar fotovoltaica
- 4. Energía geotérmica
- 5. Biomasa para producción de ACS y calefacción
- 6. Energía eólica de baja potencia. La minieólica
- 7. Sistemas de cogeneración y absorción

#### Unidad didáctica 9.

#### Estudio tarifario de facturas energéticas

1. Medidas de ahorro económico en parámetros tarifarios

2. Estudio de parámetros tarifarios del suministro eléctrico

3. Estudio de parámetros tarifarios del suministro de gas natural

#### Unidad didáctica 10.

#### Estudio de medidas de ahorro energético en edificación e industria

1. Ahorro energético en edificación e industria

2. Medidas de ahorro en elementos constructivos. Actuaciones en Epidermis

3. Medidas de ahorro en climatización y ACS

4. Medidas de ahorro en iluminación

5. Viabilidad de equipos de cogeneración

6. Integración de energías renovables

7. Medidas de ahorro energético en instalaciones específicas de la industria

8. Estudio del proceso de producción

9. Estudio tarifario de suministros energéticos

10. Concatenación de mejoras o efectos cruzados

## Módulo 2.

**Cálculo de la limitación de la demanda con la herramienta unificada lider calener**

#### Unidad didáctica 1.

#### Exigencia de la limitación de la demanda energética cte-he1

1. Nociones iniciales normativas y objetivos energéticos

2. Demanda energética en el Código Técnico de la Edificación

3. Antecedentes al CTE-HE 2013. La NBE-CT-79 Y EL CTE-HE 2007

4. Explicación de la exigencia básica HE1: limitación de la demanda energética

5. Termodinámica edificatoria: grados día, zona climática, tipología de espacios, cálculo de transmitancia térmica, orientaciones, permeabilidad, puentes térmicos y condensaciones

#### Unidad didáctica 2.

Comprobación de la demanda, descompensaciones, condensaciones y permeabilidad

1. ¿Qué procedimientos existen para la comprobación del CTE-HE1?

2. Introducción a la Herramienta Unificada LIDER-CALENER

3. Opción general. Los submenús de lider en la Herramienta Unificada

4. Cuantificación de la limitación de la demanda y de las descompensaciones energéticas

5. Verificar que no se producirán condensaciones (ni superficiales, ni intersticiales)

6. Verificación de la permeabilidad al aire

#### Unidad didáctica 3.

#### Introducción y toma de datos del edificio para la herramienta unificada lider-calener

1. Interfaz de usuario, funcionamiento interno, limitaciones y compatibilidades de la Herramienta Unificada

2. Cómo iniciar un proyecto. Campos del formulario "DATOS GENERALES"

3. Descripción de los campos del formulario "DEF. GEOMÉTRICA, CONSTRUCTIVA, OPERACIONAL"

4. Videotutorial: Comienzo

5. Videotutorial: Inicio del proyecto. Introducción de datos generales

6. Videotutorial: Carga de la librería de materiales opacos

7. Videotutorial: Creación de elementos constructivos opacos

8. Videotutorial: Carga de la librería de materiales semitransparente

9. Videotutorial: Creación de elementos constructivos semitransparentes

10. Videotutorial: Carga de librería caso 0

11. Videotutorial: Gestión de puentes térmicos

12. Videotutorial: Formulario Opciones

13. Videotutorial: Presentación de las herramientas de visualización

#### Unidad didáctica 4.

Introducción, definición geométrica del edificio e interpretación de resultados

1. Consideraciones y aspectos iniciales respecto a la geometría del edificio 2. Definición geométrica por planos y por coordenadas 3. Definición geométrica y funcional de espacios 4. Forjados, cerramientos y particiones interiores 5. Introducción y definición de huecos en cerramientos 6. Introducción de cubiertas planas e inclinadas 7. Puentes térmicos y elementos especiales de la envuelta mediante el formulario "CAPACIDADES ADICIONALES ENVUELTA" 8. Verificación de la demanda e interpretación de resultados 9. Videotutorial: Presentación de las herramientas de diseño de elementos 10. Videotutorial: Definición de una planta con coordenadas absolutas 11. Videotutorial: Definición de una planta con coordenadas relativas 12. Videotutorial: Gestión de planos dxf 13. Videotutorial: Crear planta sótano (P01) 14. Videotutorial: Crear planta baja (P02) 15. Videotutorial: Crear planta primera (P03) 16. Videotutorial: Crear planta cubierta (P04) 17. Videotutorial: Incorporación de sombras propias del edificio 18. Videotutorial: Crear sombras ajenas al edificio 19. Videotutorial: Verificación CTE-HE1 Limitación de la demanda

20. Videotutorial: Capacidades adicionales de la envuelta

21. Anexos digitales: manuales de apoyo y ejemplos propuestos y resueltos

## Módulo 3.

### **Calificación energética de edificios mediante la herramienta unificada lider calener**

#### Unidad didáctica 1.

#### Aspectos normativos y reglamentarios de la certificación de edificios

- 1. Normativa y reglamentación actual de la certificación
- 2. Comparación de nuestro modelo con otros modelos europeos
- 3. Procedimientos generales y simplificados de certificación de edificios
- 4. Control, inspección de certificados, sanciones y técnicos competentes para su realización
- 5. Renovación y validez del certificado de eficiencia energética
- 6. Fases de la certificación energética de edificios nuevos

#### Unidad didáctica 2.

#### Certificación con el método general y con el método simplificado: programa cerma

- 2. El programa CERMA como opción simplificada para uso residencial
- 3. Simuladores para limitación de demanda, simulación térmica, análisis dinámico de fluidos y otros softwares de propósito general
- 4. Obtención de la etiqueta energética e interpretación de resultados

7. Verificación de la limitación del consumo. Exigencia CTE-**HEO** 

#### Unidad didáctica 3.

#### Certificación y sistemas de climatización con la herramienta unificada lider calener

1. Procedimiento a seguir para la calificación energética

- 2. Conexión de los subprogramas LIDER, CALENER-VYP Y CALENER GT en la Herramienta Unificada
- 3. Estudio de los sistemas de climatización, equipos y unidades terminales posibles en CALENER
- 4. Tratamiento de los sistemas de climatización en CALENER
- 5. Tratamiento de los equipos generadores
- 6. Clases de unidades terminales

### Unidad didáctica 4.

#### Introducción de sistemas (acs, climatización e iluminación) y obtención de resultados

1. Introducción correcta de componentes de la instalación

2. Reconocimiento de espacios

3. Descripción e introducción de los sistemas de agua caliente sanitaria

4. Descripción e introducción de los sistemas de climatización del edificio

5. Descripción e introducción de los sistemas de iluminación del edificio

6. Obtención de la calificación energética e interpretación de resultados

8. Obtención del informe

9. Modificación de las curvas de los factores de corrección de los equipos

10. Videotutorial: Incorporación de sistemas en CALENER VYP y calificación energética

11. Videotutorial: Verificación CTE-HE0 Limitación del consumo

12. Anexos digitales: manuales de apoyo y ejemplos propuestos y resueltos

<sup>1.</sup> Uso de la opción general para certificar con la Herramienta Unificada LIDER CALENER

## Módulo 4.

#### **Introducción a la certificación de existentes y termodinámica edificatoria**

#### Unidad didáctica 1.

#### Marco normativo de la certificación de edificios existentes

- 1. Introducción a la certificación energética en edificios existes
- 2. Directiva 2010/31/UE Eficiencia Energética en los Edificios
- 3. Procedimiento para la certificación de eficiencia energética de los edificios existentes
- 4. Procedimiento general para la certificación energética de edificios existentes.
- 5. Procedimiento simplificado para la certificación energética de edificios existentes. CEX y CE3X

#### Unidad didáctica 2.

#### Conceptos iniciales sobre termodinámica edificatoria

- 1. Conceptos previos sobre termodinámica edificatoria 2. Grados-día (GD)
- 3. La severidad climática y cálculo de la zona climática
- 4. Espacios interiores: habitables y no habitables
- 5. Transmitancia térmica
- 6. Factor Solar Modificado de huecos y lucernarios
- 7. Orientaciones de las fachadas
- 8. Permeabilidad del aire
- 9. Puentes térmicos
- 10. Condensaciones

## Módulo 5.

#### **Procedimiento y uso del programa ce3**

#### Unidad didáctica 1.

Programa ce3 parte i generalidades y definición constructiva

- 1. Aspectos sobre el programa CE3
- 2. Interfaz inicial de CE3
- 3. Formulario "Datos Generales"
- 4. Definición Constructiva

#### Unidad didáctica 2.

#### Programa ce3 parte ii definición geométrica

1. Definición Geométrica

2. Procedimiento de definición geométrica por tipología

3. Procedimiento de definición geométrica por superficies y orientaciones

4. Procedimiento de definición geométrica con ayuda de planos

5. Procedimiento de definición geométrica por importación de LIDER/CALENER

#### Unidad didáctica 3.

#### Programa ce3 parte iii sistemas y medidas de mejora

- 1. Características Operacionales y Funcionales en CE3
- 2. Climatización, ACS e iluminación para vivienda y terciario
- 3. Calificación Energética en CE3
- 4. Medidas de Mejora en CE3

## Módulo 6.

#### **Procedimiento y uso del programa ce3x**

#### Unidad didáctica 1.

#### Interfaz inicial y patrones de sombra en ce3x

- 1. Aspectos sobre el procedimiento CE3X
- 2. Interfaz inicial de CE3X
- 3. Datos administrativos y generales en CE3X
- 4. Patrones de sombra en CE3X

#### Unidad didáctica 2.

#### Formulario de la envolvente térmica en ce3x

1. Tratamiento de la envolvente térmica en CE3X

2. Parámetros energéticos del cerramiento en CE3X. Transmitancia térmica

3. Dimensiones de los distintos elementos constructivos y otros campos

4. Tratamiento de cerramientos en contacto con el terreno

5. Tratamiento de cubiertas en CE3X

6. Tipos de forjados en CE3X

7. Tratamiento de los muros de fachada en CE3X

8. Tratamiento de medianerías

9. Consideraciones en las particiones interiores horizontales

- 10. Tratamientos de huecos y lucernarios en CE3X
- 11. 1Tratamiento de puentes térmicos

#### Unidad didáctica 3. Formulario de instalaciones en ce3x

- 1. Definición de instalaciones en CE3X
- 2. Definición de campos en instalaciones de ACS, Calefacción y Refrigeración.
- 3. Definición del rendimiento medio estacional
- 4. Sistemas de ACS con acumulación
- 5. Definición de contribuciones energéticas
- 6. Sistemas consumidores en terciario

#### Unidad didáctica 4.

#### Análisis de medidas y calificación final en ce3x

- 1. Calificación energética del inmueble
- 2. Medidas de mejora en CE3X
- 3. Análisis económico de las medidas en CE3X
- 4. Configuración del informe final de certificación

## Módulo 7.

#### **Instalaciones de autoconsumo eléctrico con energías renovables**

#### Unidad didáctica 1.

#### Aspectos claves y equipamiento específico del autoconsumo

- 1. El mercado de la electricidad. Pool eléctrico, funcionamiento y términos de las facturas
- 2. Distribución de la energía eléctrica
- 3. Generación eléctrica centralizada y distribuida
- 4. Características técnicas de las redes de generación distribuida.
- 5. Microrredes inteligentes de energía y comunicación. ¿Futuro próximo o lejano?
- 6. Autoconsumo energético. Concepto, ventajas y posibilidades
- 7. Paridad de red
- 8. Tipos de autoconsumo
- 9. Equipos de gestión de cargas y monitorización
- 10. Equipos de medida y control. Contadores unidireccionales y bidireccionales

#### Unidad didáctica 2.

#### Actualidad y contexto normativo del autoconsumo

1. Autoconsumo por balance neto e instantáneo. Problemas, soluciones y situación

- 2. Marco político europeo
- 3. Marco normativo nacional del autoconsumo
- 4. Procedimiento de conexión de instalaciones renovables a la red de baja tensión
- 5. Fases y etapas para solicitar la conexión de instalaciones renovables de cualquier potencia
- 6. Procedimiento de legalización de instalaciones de autoconsumo
- 7. Retribución económica de la energía renovable inyectada

#### Unidad didáctica 3.

#### Esquemas de instalaciones de autoconsumo itc-40 del rebt sobre instalaciones generadoras de baja tensión

1. Características técnicas y tipos de instalaciones generadoras de baja tensión. ITC-BT-40.

2. Condiciones generales

3. Condiciones para la conexión. Tipos de esquemas para autoconsumo

4. Esquema de instalaciones aisladas. Tipo A.

5. Esquemas en instalación generadora tipo C1 conectada a la red de distribución y suministro asociado

6. Esquemas en instalación generadora tipo C1 conectada a la red interior y suministro asociado

7. Esquemas en instalación generadora tipo C2 con suministro asociado

#### Unidad didáctica 4.

#### Especificaciones técnicas de las instalaciones de autoconsumo

1. Potencias máximas en centrales interconectadas en baja tensión

2. Equipos de maniobra y medida a disponer en el punto de interconexión

- 3. Control de la energía reactiva
- 4. Cables de conexión
- 5. Forma de onda
- 6. Protecciones
- 7. Instalaciones de puesta a tierra
- 8. Puesta en marcha

#### Unidad didáctica 5.

#### Sistemas energéticos avanzados de producción, captación y acumulación

- 1. Cogeneración y absorción
- 2. Bombas de calor
- 3. Sistemas de acumulación de energía
- 4. Pilas de combustible de Hidrógeno
- 5. Captación y acumulación de CO2

## Módulo 8.

### **Energía solar y cálculo de sus parámetros**

#### Unidad didáctica 1.

#### Políticas energéticas, código técnico de la edificación y rite

1. Principales objetivos de las políticas

2. Diversificación, descentralización, interconexiones, liberalizaicón y eficiencia energética

3. Plan de acción de ahorro y eficiencia energética 2011-2020

4. Plan de Acción Nacional de Energías Renovables (PANER 2011-2020)

5. Plan de Energías Renovables (PER 2011-2020)

6. CTE-HE 2013 Energética del Documento Básico de Ahorro Energético del Código Técnico de la Edificación

7. RITE. Las Exigencias del Reglamento de Instalaciones Térmicas en los Edificios

#### Unidad didáctica 2.

#### Energías provenientes de la tierra y el sol

1. Clasificación de las energías provenientes de la tierra y del Sol

2. Energía de la tierra: geotérmica, biomasa y biocarburantes

3. Energía del Sol: fotovoltaica, térmica y termoeléctrica

#### Unidad didáctica 3. Cálculo de parámetros solares

- 1. Introducción a la energía solar
- 2. Incidencia energética del Sol sobre la Tierra
- 3. Definición del parámetro de constante solar y de la radiación
- 4. Definición de la energía radiante, los fotones y el cuerpo negro
- 5. Características del espectro solar de emisión
- 6. Interacción de la radiación solar con la Tierra: irradiación

7. Cálculo de principales parámetros de la posición, tiempo solar y gráficos

- 8. Cálculo del ángulo de incidencia de la radiación directa y de la inclinación del captador
- 9. Cálculo de la distancia mínima entre paneles y pérdidas por sombras

10. Cálculo de las pérdidas por orientación e inclinación

11. Medida de la radiación y de los parámetros climáticos. Cuantificación, tablas y mapas de insolación

## Módulo 9.

#### **Diseño y mantenimiento de instalaciones fotovoltaicas**

#### Unidad didáctica 1.

#### Evolución actual y prevista de la energía fotovoltaica

- 1. Historia y evolución de la energía solar fotovoltaica
- 2. Definición e introducción a la tecnología fotovoltaica
- 3. Contexto internacional, europeo y nacional de la fotovoltaica
- 4. Aspectos del PER 2011-2020 y del CTE HE5 en la tecnología fotovotaica
- 5. Barreras técnico-económicas de las instalaciones fotovoltaicas

#### Unidad didáctica 2.

#### Fundamentos de electricidad y física del efecto fotovoltaico

1. Nociones básicas eléctricas: tipos de corriente y estudio de circuitos eléctricos

2. La estructura de la materia: enlaces, semiconductores y conversión fotovoltaica

### Unidad didáctica 3.

#### Células fotovoltaicas tipología y características

1. La célula fotovoltaica: tipología, fabricación, rendimiento y conexionado

#### Unidad didáctica 4.

#### Paneles fotovoltaicos tipología y características

1. El módulo fotovoltaico: características físico-eléctricas, interconexión y montaje

#### Unidad didáctica 5.

#### Baterías, reguladores e inversores tipología y características

1. Baterías: especificaciones, tipos, asociación y montaje

2. Reguladores de carga: especificaciones, tipos y montaje

3. Inversores: especificaciones, tipos y montaje

#### Unidad didáctica 6.

#### Características de cables, protecciones y estructuras de soporte

2. Tipología de protecciones: especificaciones, diodos, toma tierra, contra contactos y sobreintensidades

3. Estructuras soporte: tipología y características

### Unidad didáctica 7.

#### Fotovoltaica aislada, conectada a red e instalaciones mixtas

1. Clasificación de las instalaciones fotovoltaicas

2. Fotovoltaica aislada en vivienda, bombeo de agua y otras aplicaciones aisladas

3. Fotovoltaica conectada a red: características y conexión

4. Funcionamiento y características de los sistemas híbridos con fotovoltaica

#### Unidad didáctica 8.

#### Componentes y dimensionado de sistemas de bombeo de agua con fotovoltaica

- 1. Introducción al concepto de bombeo solar
- 2. Configuración de las instalaciones de bombeo solar
- 3. Aspectos a considerar en las instalaciones de bombeo con fotovoltaica
- 4. Componentes: convertidores, baterías y motores
- 5. Aplicaciones del bombeo fotovoltaico
- 6. Dimensionado y configuración de los componentes:

cálculos hidráulicos y disponibilidad solar

<sup>1.</sup> Tipos y montaje del cableado

Unidad didáctica 9. Dimensionado de componentes de la instalación fotovoltaica

1. Aspectos iniciales a considerar en los cálculos

2. Cálculo de necesidades energéticas. Demanda eléctrica

3. Cálculo de la radiación solar disponible según orientación e inclinación

4. Dimensionado del campo generador. Conexionado de módulos

5. Cálculo de la superficie captadora, perdidas por sombras y orientación

6. Dimensionado y aspectos de las estructura soporte

7. El sistema de acumulación: dimensionado del sistema de baterías

8. Dimensionado del regulador de carga de las baterías

9. Dimensionado del inversor u ondulador

10. Cálculo y consideraciones sobre el cableado

11. Características del sistema de monitorización

12. Producción energética esperada y vertido a red

#### Unidad didáctica 10.

#### Puesta en marcha, mantenimiento y principales anomalías

1. Pruebas, puesta en marcha, recepción y garantía

2. Mantenimiento de los componentes que forman las instalaciones

3. Principales averías y solución en paneles, acumuladores y cableado

## Unidad didáctica 11.

#### Estudio económico y presupuesto de las instalaciones fotovoltaicas

1. Aspectos relevantes de la viabilidad económica de la instalación fotovoltaica

2. Tipos de presupuestos y costes normalizados

3. Tipos de costes que pueden estar en las instalaciones fotovoltaicas

4. Tipos de subvenciones económicas y organismos tramitadores por comunidades

5. Análisis de parámetros de viabilidad económica (VAN y TIR)

#### Unidad didáctica 12.

#### Integración arquitectónica, prl y medio ambiente

1. Aspectos generales de la prevención de riesgos en fotovoltaica

2. Consideraciones y grados de integración arquitectónica

3. Evaluación del impacto ambiental: terreno, impacto visual, flora y fauna

#### Unidad didáctica 13.

#### Anexo caso práctico resuelto de vivienda permanente

1. Vivienda permanente

2. Esquema eléctrico de la instalación

3. Presupuesto del proyecto de vivienda de uso permanente

#### Unidad didáctica 14.

Anexo caso práctico resuelto de instalación de fin de semana

1. Instalación de fin de semana

2. Esquema eléctrico de la instalación

### Unidad didáctica 15.

#### Anexo caso práctico resuelto de fotovoltaica en estación meteorológica

- 1. Estación meteorológica
- 2. Esquema eléctrico de la instalación

#### Unidad didáctica 16.

#### Anexo casos prácticos resueltos de instalaciones de bombeo con fotovoltaica

1. Instalación de bombeo. Caso práctico 1

2. Instalación de bombeo. Caso práctico 2

## Módulo 10.

#### **Dimensionado y mantenimiento de instalaciones solares térmicas**

#### Unidad didáctica 1.

#### Aspectos iniciales de configuración de una instalación solar térmica

- 1. Principales subsistemas de una instalación
- 2. Funcionamiento y rendimientos de los captadores

#### Unidad didáctica 2.

#### Clasificación y características de los componentes en una instalación

1. Subsistema de captación: cubierta, absorbedor y carcasa 2. Subsistema hidráulico: bomba, tuberías, válvulas y aislamiento

- 3. Subsistema de intercambio. Tipología y utilización
- 4. Subsistema de acumulación. Tipología y utilización
- 5. Subsistema de control. Tipología y utilización

#### Unidad didáctica 3.

#### Montaje, configuración e instalación de los componentes de la instalación

1. Aspectos generales en el montaje de equipos. Termosifón

- 2. Instalación de los captadores solares. Estructuras e interconexión
- 3. Aspectos importantes sobre la sala de máquinas
- 4. Instalación del acumulador e intercambiador
- 5. Tipología e instalación de las bombas hidráulicas
- 6. Instalación de las tuberías, valvulería y aislamientos
- 7. Instalación y configuración de equipos de medida y regulación
- 8. Fluido caloportador. Anticongelantes

### Unidad didáctica 4.

#### Clasificación en función de las aplicaciones de la energía solar térmica

1. Introducción a los principales usos de la solar térmica

2. Clasificación de las instalaciones en función del circuito y del tipo de circulación

3. Tipologías de instalaciones solares viables para uso residencial

4. Tipos y aspectos de las instalaciones para Agua Caliente Sanitaria

#### Unidad didáctica 5.

#### Instalaciones en piscinas, calefacción y refrigeración solar

1. Configuración y circuitos en instalaciones de climatización de piscinas

2. Configuración y circuitos en instalaciones de calefacción

3. Configuración y circuitos en instalaciones de refrigeración solar. Absorción y adsorción

#### Unidad didáctica 6.

#### Instalaciones de aprovechamiento solar activo y pasivo

1. Concepto de aprovechamiento activo y pasivo

2. Diseño de instalaciones pasivas

3. Tipos de instalaciones de aprovechamiento activo. Baja, media y alta temperatura

#### Unidad didáctica 7.

Clasificación y componentes en función de la configuración

1. Introducción

2. Componentes en función del tipo de circulación, sistema de expansión, transferencia y equipo auxiliar

3. Interconexión de los componentes en función de la configuración adoptada

#### Unidad didáctica 8. Diseño y cálculo de los principales componentes

1. Contribución solar y dimensionamiento según el CTE-HE4

2. Limitación de pérdidas por orientación, inclinación y sombras

3. Cálculo de la demanda de ACS en función del uso

4. Caso práctico resuelto de cálculo de la cobertura solar de ACS

5. Dimensionado de la superficie colectora y número de captadores necesarios

6. Cálculo de energía incidente sobre una superficie

7. Dimensionado de depósitos y sistema de acumulación

8. Dimensionado del intercambiador

9. Sistemas de medida de energía suministrada

#### Unidad didáctica 9.

#### Diseño y cálculo de los componentes del circuito hidráulico

1. Cálculo de bombas y tuberías

- 2. Cálculo y montaje del aislamiento
- 3. Software de ayuda al diseño y cálculo de instalaciones

#### Unidad didáctica 10.

#### Parámetros de puesta en marcha del sistema

#### 1. Puesta en marcha y recepción

2. Clasificación de los principales problemas en la puesta en marcha

#### Unidad didáctica 11.

#### Protocolos y operaciones de mantenimiento

1. Tipos de mantenimiento a implantar en las instalaciones

2. Características de durabilidad en captadores y acumuladores

3. Planes y programas de mantenimiento

4. Características y puntos importantes en el contrato de mantenimiento

5. Informe y registro de las operaciones de mantenimiento

6. Operaciones de limpieza de captadores, circuitos, intercambiadores y depósitos

### Unidad didáctica 12.

#### Integración arquitectónica de instalaciones y ayudas disponibles

- 1. Consideraciones y grados de integración en la edificación
- 2. Ayudas y tramitación a la implantación
- 3. Impacto ambiental. Efectos y beneficios

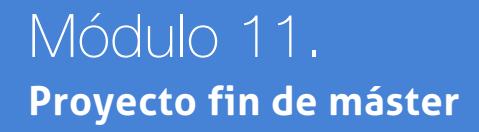

## <span id="page-22-0"></span>metodología de aprendizaje

La configuración del modelo pedagógico por el que apuesta INESEM, requiere del uso de herramientas que favorezcan la colaboración y divulgación de ideas, opiniones y la creación de redes de conocimiento más colaborativo y social donde los alumnos complementan la formación recibida a través de los canales formales establecidos.

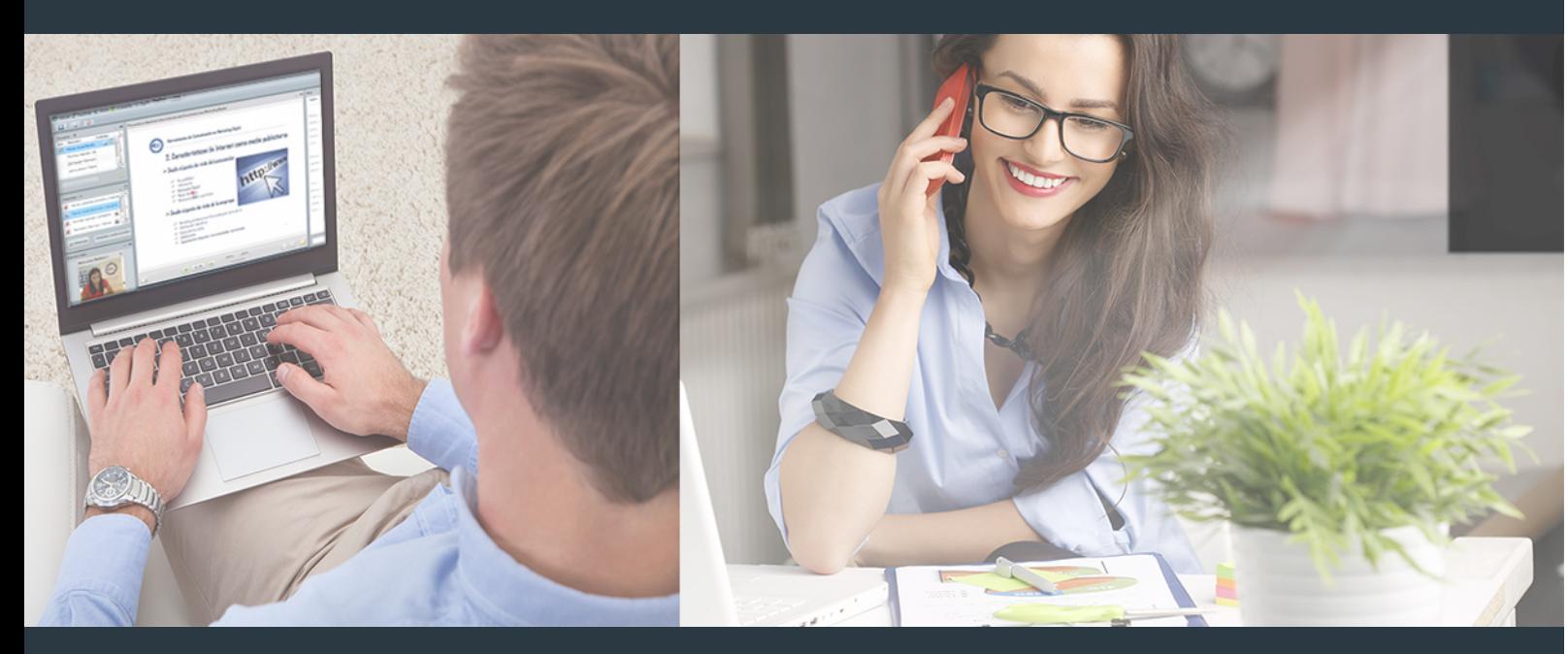

Nuestro sistema de aprendizaje se fundamenta en *cinco* pilares que facilitan el estudio y el desarrollo de competencias y aptitudes de nuestros alumnos a través de los siguientes entornos:

## Secretaría

Sistema que comunica al alumno directamente con nuestro asistente virtual permitiendo realizar un seguimiento personal de todos sus trámites administrativos.

## Revista Digital

Espacio de actualidad donde encontrar publicaciones relacionadas con su área de formación. Un excelente grupo de colabradores v redactores, tanto internos como externos. que aportan una dosis de su conocimiento y experiencia a esta red colaborativa de información.

## pilares del Webinars método

Comunidad

## Webinars

Píldoras formativas mediante el formato audiovisual para complementar los itinerarios formativos y una práctica que acerca a nuestros alumnos a la realidad empresarial.

Master en Eficiencia Energética en Edificación [42 ] [INESEM BUSINESS SCHOOL](https://www.inesem.es/) Master en Eficiencia Energética en Edificación [43 ] [INESEM BUSINESS SCHOOL](https://www.inesem.es/)

## **Campus Virtual**

Entorno Personal de Aprendizaje que permite gestionar al alumno su itinerario formativo, accediendo a multitud de recursos complementarios que enriquecen el proceso formativo así como la interiorización de conocimientos gracias a una formación práctica, social y colaborativa.

#### Comunidad

Espacio de encuentro que pemite el contacto de alumnos del mismo campo para la creación de vínculos profesionales. Un punto de intercambio de información, sugerecias y experiencias de miles de usuarios.

Con nuestra metodología de aprendizaje online, el alumno comienza su andadura en INESEM Business School a través de un campus virtual diseñado exclusivamente para desarrollar el itinerario formativo con el objetivo de mejorar su perfil profesional. El alumno debe avanzar de manera autónoma a lo largo de las diferentes unidades didácticas así como realizar las actividades y autoevaluaciones correspondientes.

El equipo docente y un tutor especializado harán un seguimiento exhaustivo, evaluando todos los progresos del alumno así como estableciendo una línea abierta para la resolución de consultas.

## <span id="page-23-0"></span>SERVICIO DE **Orientación** de Carrera

Nuestro objetivo es el asesoramiento para el desarrollo de tu carrera profesional. Pretendemos capacitar a nuestros alumnos para su adecuada adaptación al mercado de trabajo facilitándole su integración en el mismo. Somos el aliado ideal para tu crecimiento profesional, aportando las capacidades necesarias con las que afrontar los desafíos que se presenten en tu vida laboral y alcanzar el éxito profesional. Gracias a nuestro Departamento de Orientación de Carrera se gestionan más de 500 convenios con empresas, lo que nos permite contar con una plataforma propia de empleo que avala la continuidad de la formación y donde cada día surgen nuevas oportunidades de empleo. Nuestra bolsa de empleo te abre las puertas hacia tu futuro laboral.

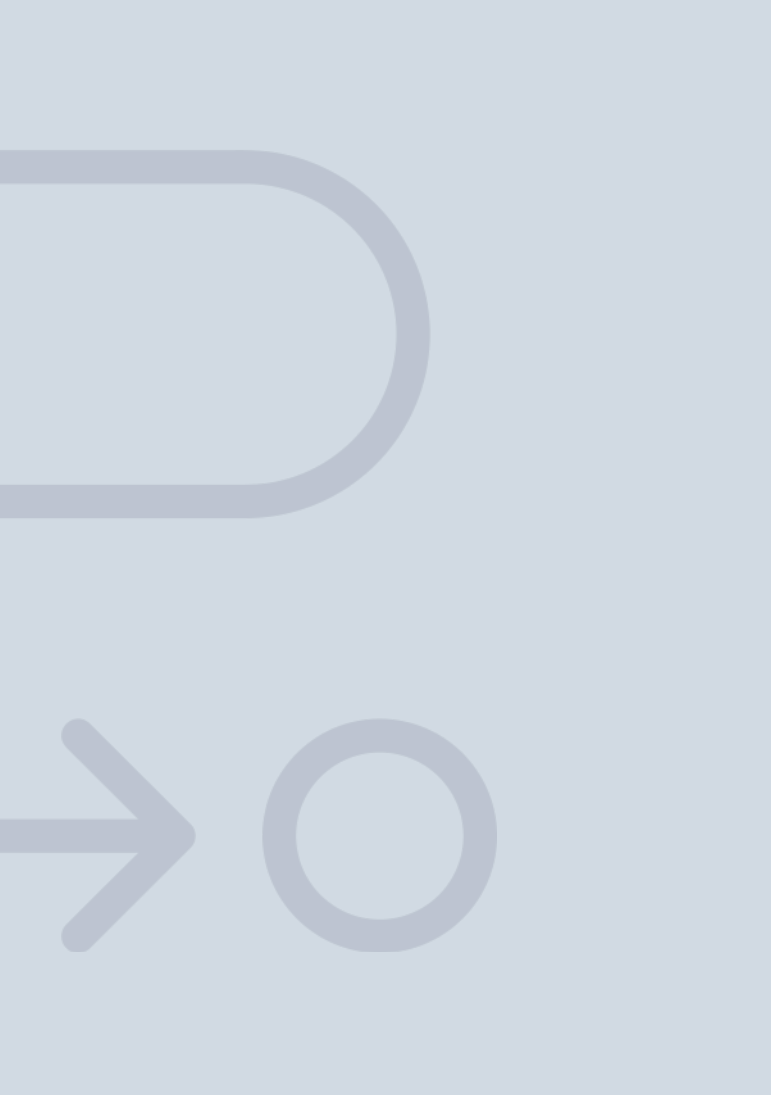

En INESEM

Ofrecemos a nuestros alumnos **facilidades** económicas y financieras para la realización del pago de matrículas,

## <span id="page-24-0"></span>Financiación y becas

todo ello 100% sin intereses. INESEM continúa ampliando su programa de becas para acercar y posibilitar el aprendizaje continuo al máximo número de personas. Con el fin de adaptarnos a las necesidades de todos los perfiles que componen nuestro alumnado.

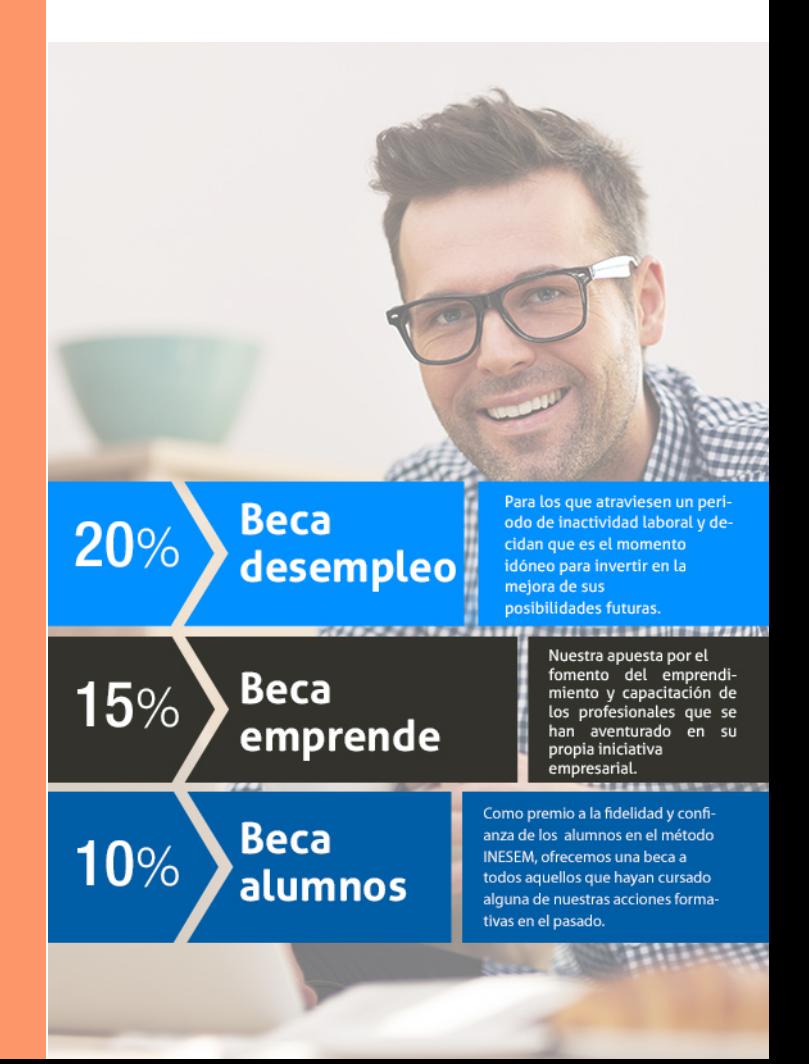

Master en Eficiencia Energética en Edificación [ 49 ] [INESEM BUSINESS SCHOOL](https://www.inesem.es/)

# Masters Profesionales

Master en Eficiencia Energética en Edificación

## *Impulsamos tu carrera profesional*

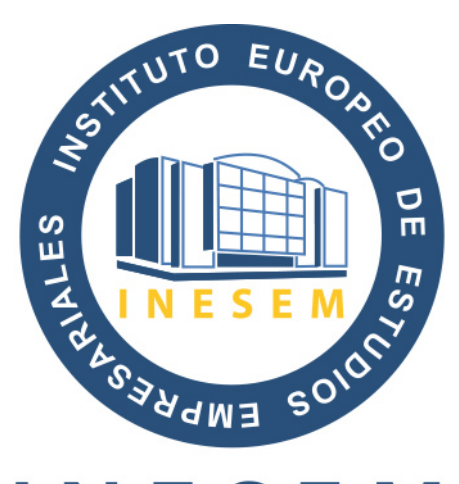

## **INESEM**

### **BUSINESS SCHOOL**

# www.inesem.es

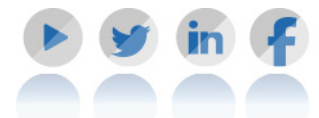

**958 05 02 05** formacion@inesem.es  $\vert$  Gestionamos acuerdos con más de 2000

empresas y tramitamos más de 500 ofertas profesionales al año.

Facilitamos la incorporación y el desarrollo de los alumnos en el mercado laboral a lo largo de toda su carrera profesional.